Name

CWID

# **Final Exam**

# May 6th, 2016 10:30-12:30

# CS520 - Data Integration, Warehousing, and Provenance

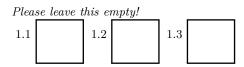

 $\operatorname{Sum}$ 

# Instructions

- Try to answer all the questions using what you have learned in class. Keep hard questions until the end.
- When writing a query, write the query in a way that it would work over all possible database instances and not just for the given example instance!
- The exam is closed book and closed notes! No calculator, smartphones, or similar allowed!

Consider the following datawarehouse schema (star schema) and partial example instance. There is a single fact table about calls and four dimension tables for the following dimensions:

- **Time** with four levels (year, month, day, hour)
- Location with three levels (state, city, zip)
- **Customer** with two levels (type, SSN)
- **Provider** with two levels (network, providerName)

#### callfacts

| LID | TID | CID | PID | numCalls |
|-----|-----|-----|-----|----------|
| 1   | 4   | 1   | 1   | 15       |
| 2   | 1   | 5   | 2   | 10       |
| 100 | 1   | 76  | 4   | 22       |
|     |     |     |     |          |

#### customerDim

| CID | type     | SSN          |
|-----|----------|--------------|
| 1   | premium  | 122-324-3454 |
| 1   | standard | 222-324-3454 |
|     |          |              |

### timeDim

| TID | year | $\operatorname{month}$ | day | hour |
|-----|------|------------------------|-----|------|
| 1   | 2015 | 1                      | 1   | 1    |
| 2   | 2015 | 1                      | 1   | 2    |
|     |      |                        |     |      |
|     | 2016 | 5                      | 6   | 23   |

### locationDim

| LID | state    | city        | zip   |
|-----|----------|-------------|-------|
| 1   | Illinois | Chicago     | 60616 |
| 2   | Lousiana | New Orleans | 42345 |
|     |          |             |       |

#### providerDim

| PID network |      | providerName |  |
|-------------|------|--------------|--|
| 1           | CDMA | Sprint       |  |
| 2           | CDMA | Verizon      |  |
| 3           | GSM  | AT&T         |  |
| 4           | GSM  | T-Mobile     |  |

#### Hints:

- Attributes with black background form the primary key of a relation (e.g., PID for relation providerDim)
- $\bullet\,$  Attributes LID, TID, PID, and CID in the fact table are foreign keys to the dimension tables

#### Part 1.1 Data Warehousing (Total: 40 Points)

Recall that you should write all queries according to the schema and not according to the example instance.

#### Question 1.1.1 (6 Points)

Write an SQL query that returns the total number of calls in the database and also the number of calls per year, per month, and per day.

# Question 1.1.2 (6 Points)

Write an SQL query that returns the total number of calls made by premium customers on December 31st (month 12, day 31) of 2015 in Chicago.

# Question 1.1.3 (7 Points)

Write an SQL query that returns year and month pairs during which no calls where made using the *Sprint* provider. For example, if there where no Sprint calls made in January 2016 then (2016,1) should be in the result.

# Question 1.1.4 (7 Points)

Write an SQL query that returns the name of the provider with the most calls.

#### Question 1.1.5 (7 Points)

Write an SQL query that returns for each provider a rolling sum for the total number of calls per month in 2015. For example, if there where 20 Sprint calls in January 2015 and 30 Spring calls in February 2015 then the rolling sum for January would be 20 and the one for February would be 50.

#### Question 1.1.6 (7 Points)

Write an SQL query that returns for each provider and year the name of the city with the most and the name of the city with the least amount of calls. For example, a result for Sprint and 2015 may be (Sprint, 2015, Chicago, New York) if Chicago had the most calls on the Sprint provider network during 2015 and New York had the least.

#### Part 1.2 Big Data (Total: 30 Points)

#### Question 1.2.1 Basic Concepts (2.5 Points)

- Any algorithm can be efficiently parallelized and distributed
- The pay-as-you-go integration approach has the advantage that data can be processed in a more timely fashion because no schema and ETL process needs to be designed upfront
- The pay-as-you-go integration approach can lead to repeated efforts (e.g., an input dataset is cleaned once for each analysis)
- **G** Fault tolerance is more important for smaller clusters than for larger clusters
- $\Box$  Load balancing ensures that computational load is distributed evenly across machines in a cluster

#### Question 1.2.2 Distributed file systems (2.5 Points)

- In HDFS, clients only communicate with the name node, but never with any of the data nodes
- HDFS provides a random access interface for writing to an existing file, i.e., we can overwrite any part of an existing file in HDFS
- **G** Fault tolerance in HDFS is achieved through replication
- **Q** Reads in HDFS are slower than writes
- □ In HDFS there is a single node storing the file system metadata, but many nodes storing the data (file content)

#### Question 1.2.3 HDFS Block Size (4 Points)

Name two reasons for why HDFS only works well with large block sizes (e.g., 128MB).

#### Question 1.2.4 HDFS Fault Tolerance (4 Points)

How does HDFS detect that a data node has crashed? Just name the mechanism that is used or describe it in 1-2 sentences.

#### Question 1.2.5 MapReduce and Hadoop (4 Points)

- In Hadoop, after each map phase the results are written to HDFS
- $\Box$  The shuffle operation does not require any communication among the worker nodes
- Data locality is not taken into account when a Map job is scheduled
- The user provided map function takes as input a key and a list of values
- □ More complex computations in MR can be written by connecting multiple MR jobs into a more complex workflow
- No more than one map job will run on each node of a Hadoop cluster
- The combiner operation can improve performance of a MR computation
- Map and Reduce are higher-level functions that take as input a collection and a user defined function

#### Question 1.2.6 (4 Points)

Describe in 2-3 sentences how Spark achieves fault tolerance.

Question 1.2.7 (4 Points)

Describe in 2-3 sentences how Hadoop achieves fault tolerance.

# Question 1.2.8 (5 Points)

When should we use a broadcast join and when a reduce join (partition join). Describe in 2-3 sentences.

#### Part 1.3 Provenance (Total: 30 Points)

For the following the queries over the schema shown below, compute the provenance according to the following provenance models for all their result tuples.

- Why-Provenance
- Minimal Why-Provenance
- Provenance Polynomials

Before presenting provenance, show the results for each query first and label the result tuples  $t_1, t_2, \ldots, t_n$ . Consider the following database schema and instance:

| location       |                       |        |        |       |  |  |
|----------------|-----------------------|--------|--------|-------|--|--|
| lName          | $\operatorname{city}$ | owner  | sizeSf |       |  |  |
| Windsor Castle | Windsor               | Queen  | 40,000 | $l_1$ |  |  |
| Big Ben        | London                | Public | 3,500  | $l_2$ |  |  |
| Stonehedge     | Amesbury              | Public | 14,000 | $l_3$ |  |  |

# account

| witness | suspect | crimeId |       |
|---------|---------|---------|-------|
| Bob     | Peter   | 1       | $a_1$ |
| Peter   | Bob     | 1       | $a_2$ |
| Queen   | Bob     | 2       | $a_3$ |

#### crime

| crimeId | lName          | $\operatorname{time}$ | type   | victim |       |
|---------|----------------|-----------------------|--------|--------|-------|
| 1       | Big Ben        | 10:30                 | murder | Alice  | $c_1$ |
| 2       | Windsor Castle | 11:00                 | theft  | Queen  | $c_2$ |

Question 1.3.1 (5 Points)

 $\pi_{suspect}(account)$ 

Question 1.3.2 (8 Points)

 $q = \pi_{time,type,victim}(crime \Join \sigma_{city=Windsor}(location))$ 

### Question 1.3.3 (8 Points)

 $q = \rho_{p \leftarrow witness}(\pi_{witness}(account) \cup \pi_{suspect}(account) \cup \pi_{victim}(crime))$ 

Question 1.3.4 (9 Points)

 $q = \rho_{name \leftarrow witness}(\pi_{witness}(\sigma_{suspect = witness}((\pi_{witness,crimeId}(account) \bowtie \pi_{suspect,crimeId}(account)))))$